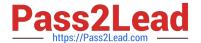

# A00-202<sup>Q&As</sup>

SAS advanced programming exam

# Pass SASInstitute A00-202 Exam with 100% Guarantee

Free Download Real Questions & Answers PDF and VCE file from:

https://www.pass2lead.com/a00-202.html

100% Passing Guarantee 100% Money Back Assurance

Following Questions and Answers are all new published by SASInstitute
Official Exam Center

- Instant Download After Purchase
- 100% Money Back Guarantee
- 365 Days Free Update
- 800,000+ Satisfied Customers

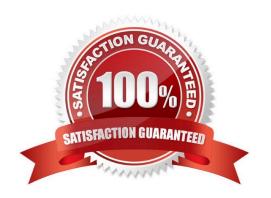

# https://www.pass2lead.com/a00-202.html 2024 Latest pass2lead A00-202 PDF and VCE dumps Download

### **QUESTION 1**

| 2001 4 400 300 2002 1 700 600          |
|----------------------------------------|
| 2001 3 500 . 2001 4 400 300 2002 1 700 |
| - 2001 3 500 300 2001 4 400 300 2002 1 |
| - 2001 3 500 300 2001 4 400 300 2002 1 |
|                                        |
|                                        |
|                                        |

## **QUESTION 2**

Which one of the following SAS programs uses the most amount of memory resources for output buffers?

A. data new(bufsize = 1000 bufno = 5); set temp; run;

B. data new(bufsize = 1000 bufno = 2); set temp; run;

C. data new(bufsize = 2000 bufno = 3); set temp; run;

D. data new(bufsize = 4000 bufno = 1); set temp; run;

## https://www.pass2lead.com/a00-202.html

2024 Latest pass2lead A00-202 PDF and VCE dumps Download

| Correct | Answer: | C |
|---------|---------|---|
|---------|---------|---|

### **QUESTION 3**

Which one of the following is an advantage of creating and using a SAS DATA step view?

- A. It can store an index.
- B. It always accesses the most current data.
- C. It works quickly through multiple passes of the data.
- D. It is useful when the underlying data file structure changes.

Correct Answer: B

#### **QUESTION 4**

Which one of the following displays the definition of a stored SQL procedure view in the SAS log?

- A. ECHOVIEW option
- B. EXPANDVIEW option
- C. VALIDATE VIEW statement
- D. DESCRIBE VIEW statement

Correct Answer: D

#### **QUESTION 5**

The following SAS program is submitted:

%macro test(var);

%let jobs = BLACKSMITH WORDSMITH SWORDSMITH;

%let type = %index(andjobs,andvar);

%mend;

%test(SMITH)

Which one of the following is the resulting value of the macro variable TYPE?

- A. 0
- B. 3

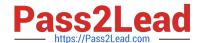

# https://www.pass2lead.com/a00-202.html 2024 Latest pass2lead A00-202 PDF and VCE dumps Download

C. 6

D. null

Correct Answer: C

A00-202 VCE Dumps

A00-202 Practice Test

A00-202 Study Guide